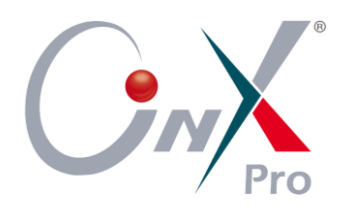

حلول أونكس برو ERP

برامج أخبري

## برنامج العقارات

**برنامج العقارات** لإدارة اســـتثمارها وصـــيانتها بتعريف المالكين والعقارات وتقديم خدمات البيع أو الشراء أو التأجير أو غيرها من الخدمات.

ــــــــــــــــــــــــــــــــــــــــــــــــــــــــــــــــــــــــــــــــــــــــــــــــــــــــــــــــــــــــــــــــــــــــــــــــــــــــــــــــــــــــــــــــــــــــــــــــــــــــــــــــــــــــــــــــــــــــــــــــــ

## من أهم وظائفه:

- 1 تعريف العقار ببياناته اللازمة وتحديد نوعه (مبانى، أراضى، فلل، شقق).
- 2 تحرير عقد الإيجار أو البيع للعقار المحدد شـــــاملاً كل تفاصــــيله مثل: فترة التأجير، ودفعات التسديد والعمولات والخدمات وغيرها.
	- 3 إصدار فواتير خدمات العقار المبينة في العقد لتسديد التزاماتها.
- 4 التعامل مع متطلبات العملاء من تمديد عقود أو إلغاءها أو فترة سماح أو إشـــــعارات أو طلب صبانة غير ذلك.
	- 5 حجز موعد زيارة عقار وتحرير محضر تنفيذها مع مالكي أو مستثمري العقار.

ــــــــــــــــــــــــــــــــــــــــــــــــــــــــــــــــــــــــــــــــــــــــــــــــــــــــــــــــــــــــــــــــــــــــــــــــــــــــــــــــــــــــــــــــــــــــــــــــــــــــــــــــــــــــــــــــــــــــــــــــــ

## من أهم مميزاته:

- 1 مرونة الوصـــول لبيانات العقار كالمســـاحة والصــــورة والموقع وبيانات الملاك والمستأجرين والخدمات.
	- 2  $\,$  إصدار تنبيهات لانتهاء العقود ودفعات التسديد.
	- 3 إمكانية الاستعلام عن العقارات الغير مؤجرة أو عن مستأجرين.
		- 4  $\,$  التعامل مع التأجير اليومي مثل قاعات الأعمال والمناسبات.

بر نامج العـقارات يؤثر على حســـابات برامج أونكس بروERP وتتكامل معه في العلاقة مع العملاء والجوانب الرقابية والإدارية.

ــــــــــــــــــــــــــــــــــــــــــــــــــــــــــــــــــــــــــــــــــــــــــــــــــــــــــــــــــــــــــــــــــــــــــــــــــــــــــــــــــــــــــــــــــــــــــــــــــــــــــــــــــــــــــــــــــــــــــــــــــ